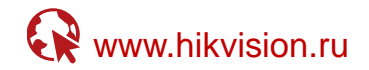

# **DS-7732NI-K4**

## **32-х канальный IP-видеорегистратор**

# ПАСПОРТ ИЗДЕЛИЯ

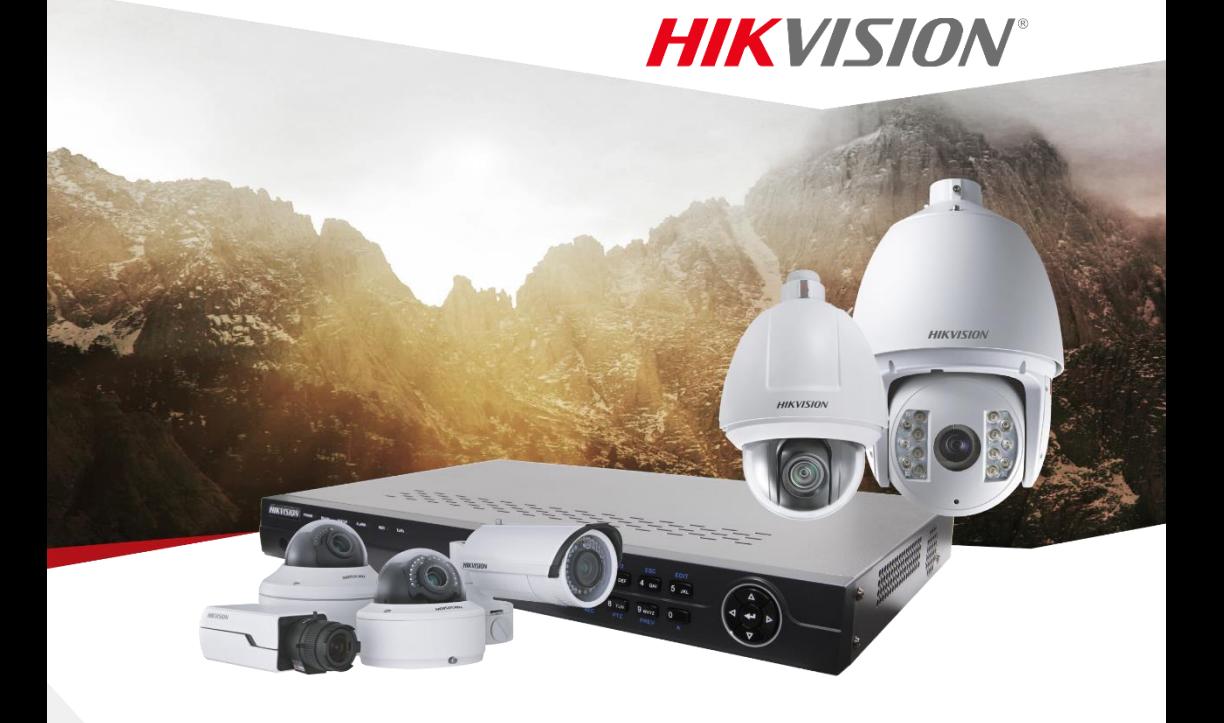

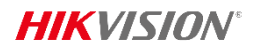

## DS-7732NI-K4

### **Общая информация**

- **•** 32 канала
- **•** Запись видео с разрешением до 8Мп
- **•** Вывод видео с разрешением до 4К
- **•** Синхронное воспроизведение 4 каналов@4Мп
- **•** 4 SATA HDD до 8ТБ
- **•** 2 сетевых интерфейса RJ-45 10M/100M/1000M Ethernet

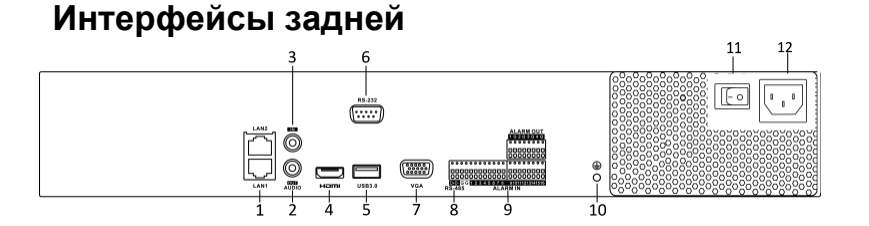

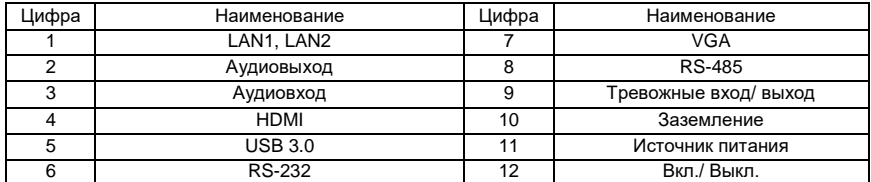

\*Изображения и спецификации могут быть изменены без дополнительного уведомления.

\*За подробной информацией обращайтесь к вашему персональному менеджеру

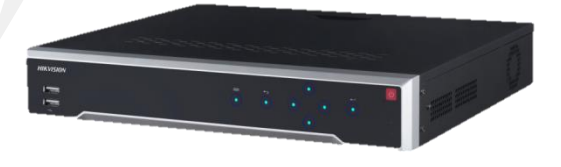

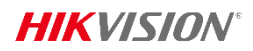

### **Спецификации**

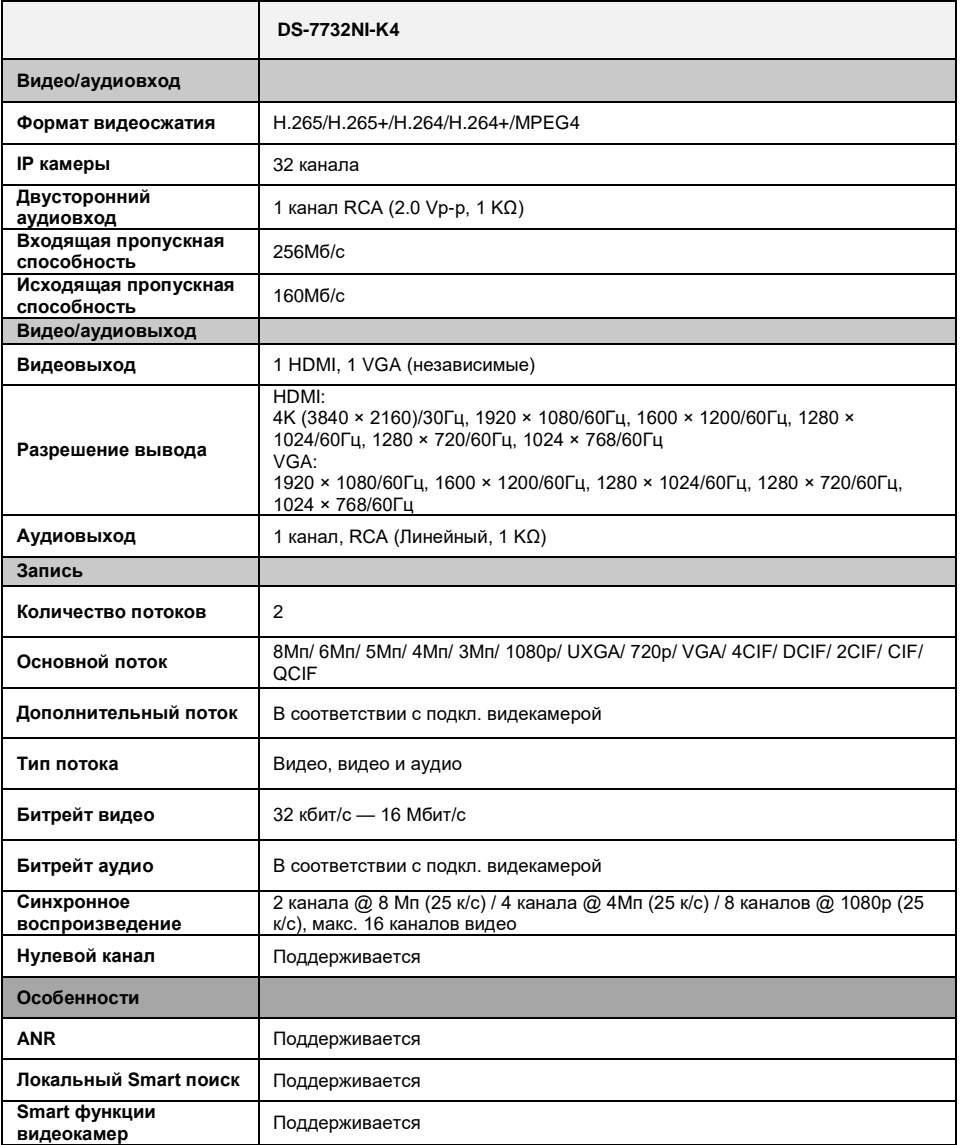

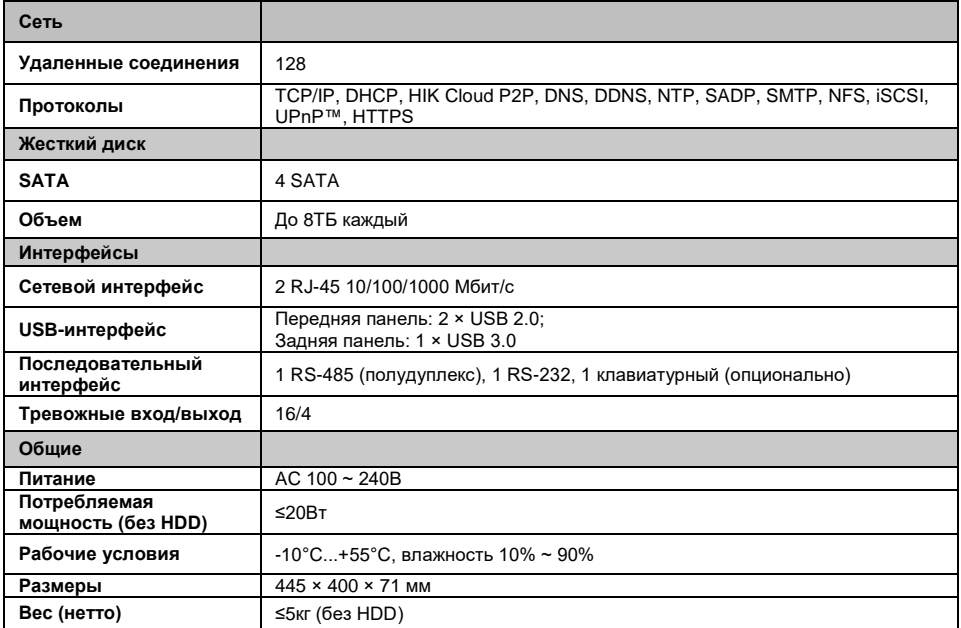

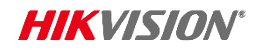

#### **Правила эксплуатации**

- 1. Устройство должно эксплуатироваться в условиях, обеспечивающих возможность работы системы охлаждения. Во избежание перегрева и выхода прибора из строя не допускается размещение рядом с источниками теплового излучения, использование в замкнутых пространствах (ящик, глухой шкаф и т.п.). Рабочий диапазон температур от -10 до +55 (°C).
- 2. Все подключения должны осуществляться при отключенном электропитании.
- 3. Запрещена подача на входы устройства сигналов, не предусмотренных назначением этих входов – это может привести к выходу устройства из строя.
- 4. Не допускается воздействие на устройство температуры свыше +55 <sup>о</sup>С, источников электромагнитных излучений, активных химических соединений, электрического тока, а также дыма, пара и других факторов, способствующих порче устройства. Не допускается воздействие прямых солнечных лучей непосредственно на матрицу видеокамеры.
- 5. Конфигурирование устройства лицом, не имеющим соответствующей компетенции, может привести к некорректной работе, сбоям в работе, а также к выходу устройства из строя.
- 6. Не допускаются падения и сильная тряска устройства.
- 7. Рекомендуется использование источника бесперебойного питания, во избежание воздействия скачков напряжения или нештатного отключения устройства.

**Для получения информации об установке и включении устройства, пожалуйста, обратитесь к Краткому руководству пользователя этого устройства.**